**[Product Finder](http://www.techno-isel.com/tic/LinMoProducts.htm) [Home Page](http://www.techno-isel.com/tech_linearsystem.htm)** 

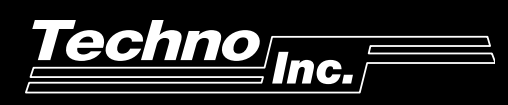

*PCI Servo Card*

The PCI Servo Card is a Servo Motor Control Board and Logic Control System designed to be inserted into one PCI slot in an IBM PC or compatible computer. The PCI Servo Card is designed for continuous heavy-duty applications.

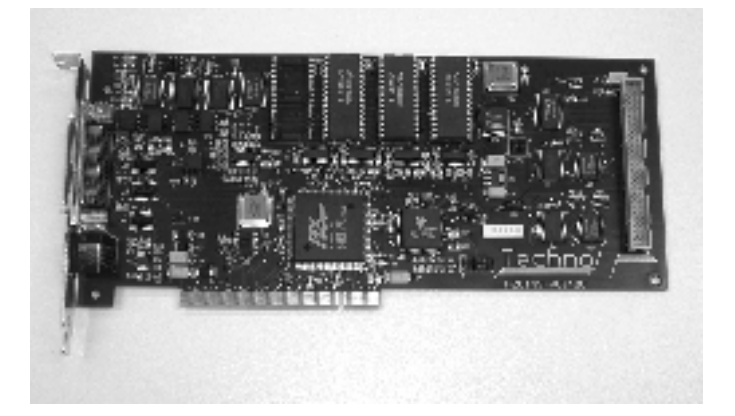

# **SERVO CARD 400 IBM PC 1 – 4 Axes** ––– ––– **Servo Card 400 1 – 4 Encoders**  $\begin{array}{|c|c|c|c|}\n\hline\n8 & \text{Inputs} & \text{8 Outputs}\n\hline\n\end{array}$ 8 Inputs  $\begin{array}{ccc} \uparrow & \downarrow & \downarrow & \downarrow \end{array}$  $\bigvee$

# **SERVO CARD 400 FEATURES**

- $\triangle$  1 4 axes of servo motor control with analog (±10V) output
- ♦ Up to 4 cards per PC can be used
- A jog program (SAC) is provided along with a simple English-like programming system that allows both motion and I/O to be programmed. The jog program can also be used to teach position.
- ♦ Home/Overtravel for each axis
- Bidirectional communications
- ♦ Plugged in and directly controlled by PC
- High speed TTL or Line Driver optical encoder input for each axis
- ♦ Real-time reporting of position and velocity
- ♦ 16 inputs and 8 outputs

## **MOTION CAPABILITIES**

- Linear interpolation the coordinated multiaxis linear motions between any 4 axes at any velocity or acceleration
- Circular interpolation true coordinated multiaxis circular motion between any 2 axes at any velocity and acceleration
- Capable of constant velocity paths
- Change velocity and position targets on the fly
- Incremental and absolute commands
- Programmable position breakpoints
- Programmable 32-bit position, velocity, and acceleration
- Axes can be programmed independent or interpolated

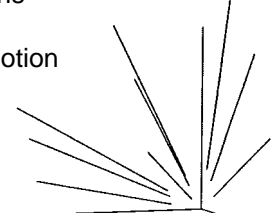

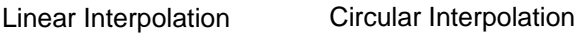

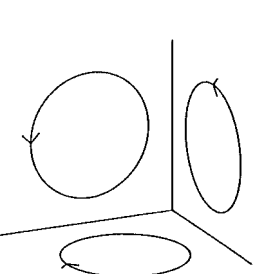

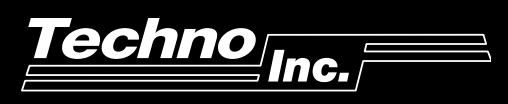

# *PCI Servo Card*

# **INPUTS / OUTPUTS**

- $\blacklozenge$  16 inputs in 2 groups of 8 each group of 8 can be independently operated at 5V, 12V, or any user-selected voltage up to 24V.
- ♦ 8 outputs in 1 group of 8 this group of 8 can be operated at 5V, 12V, or any user-selected voltage up to 24V, 400 mA maximum.

## **EASY SOFTWARE DEVELOPMENT**

 SAC software, provided with the PCI Servo Card, is an easy to use automation program. This program allows all the motion and I/O functions of the PCI Servo Card to be utilized. It includes:

- A full screen text editor
- **•** Integrated compiler with easy to use debugging features
- Integrated communications routine to test programs

#### **SAC COMMAND SUMMARY**

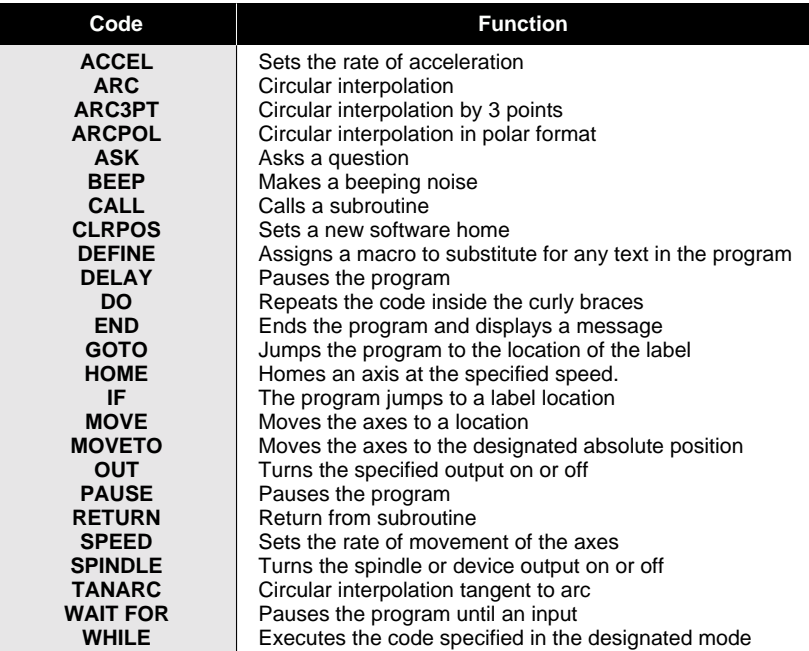

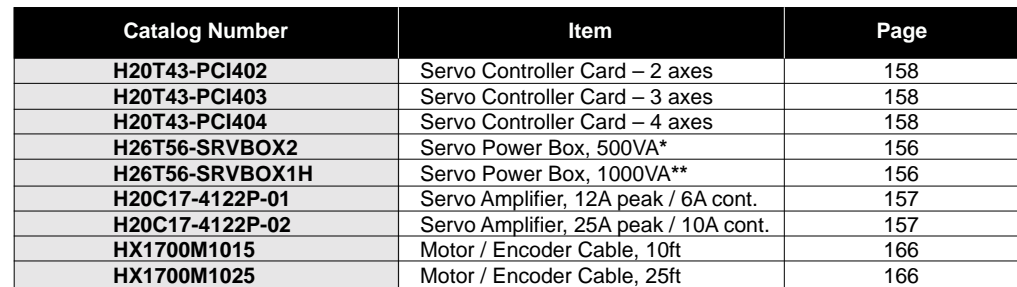

**\*** Powers up to 4 – 4122P-01 Amps or 2–4122P-02 Amps

**\*\*** Powers up to 4 – 4122P-02 Amps

## **A complete Servo Motion Control System consists of the following:**

- PCI Servo Controller Card (page 158)
- SAC software (included with PCI Servo Card) or other programming language (page 171)
- Servo Power Box (page 156)
- Servo Motor Amplifiers, one per axis (page 157)
- Servo Motor / Encoder cables, one per axis (page 166)
- IBM Compatible PC (Pentium 100 Minimum)